Министерство общего и профессионального образования Ростовской области Государственное бюджетное профессиональное образовательное учреждение Ростовской области «Ростовский торгово-экономический колледж»

> Комплект оценочных средств для проведения промежуточной аттестации по дисциплине цикла ЕН.02 Информатика

в рамках основной профессиональной образовательной программы по специальности СПО

40.02.01 Право и организация социального обеспечения

г. Ростов-на-Дону 2019

Разработчик:

# Логвиненко О.В., преподаватель ГБПОУ РО «РТЭК»

Рассмотрена на заседании ЦМК «\_\_\_\_\_\_\_\_\_\_\_\_\_\_\_\_\_\_\_\_\_» Протокол № \_\_\_\_\_\_\_\_ от « $\longrightarrow$  2019 г. Председатель ЦМК \_\_\_\_\_\_\_\_\_\_\_\_\_\_\_

 $\overline{\phantom{a}}$  , where the contract of  $\overline{\phantom{a}}$ 

Утверждаю от « $\longrightarrow$  20 г. Заместитель директора по учебно-методической работе

 $\blacksquare$   $\blacksquare$   $\bl$ 

Комплект контрольно-оценочных средств для экзамена по ЕН.02. Информатике основной профессиональной образовательной программы по специальности СПО

 40.02.01 «Право и организация социального обеспечения» разработан на основе рабочей программы по информатике, программы подготовки специалистов среднего звена, положением о текущем контроле знаний и промежуточной аттестации студентов в Ростовском торговоэкономическом колледже.

Разработчик Преподаватель физики и информатики РТЭК Логвиненко ОВ

Рецензент

#### **I. Паспорт комплекта оценочных средств 1.1. Область применения комплекта оценочных средств**

Контрольно-оценочные средства (КОС) предназначены для контроля и оценки образовательных достижений обучающихся, освоивших программу учебной дисциплины ЕН.02. Информатика

КОС включают контрольные материалы для проведения итоговой аттестации в форме экзамена на основании положений:

1) программы подготовки специалистов среднего звена 2 курс: 40.02.01 Право и организация социального обеспечения;

2) Рабочей программы учебной дисциплины. ЕН.02. Информатика

Цели и задачи дисциплины

В результате изучения обязательной части цикла обучающийся должен: **уметь:**

У.1. Использовать базовые системные программные продукты;

У.2. Использовать прикладное программное обеспечение общего назначения для обработки текстовой, графической, числовой информации.

**знать**

З.1. Основные понятия автоматизированной обработки информации, общий состав и структуру персональных электронно-вычислительных машин (ЭВМ) и вычислительных систем;

З.2. Базовые системные программные продукты и пакеты прикладных программ для обработки текстовой, графической, числовой и табличной информации.

В результате освоения дисциплины формируются следующие **компетенции**:

## **ОК 1 -13, ПК 1.5, ПК 2.1 -2.2**

ОК 1. Понимать сущность и социальную значимость своей будущей профессии, проявлять к ней устойчивый интерес.

ОК 2. Организовывать собственную деятельность, выбирать типовые методы и способы выполнения профессиональных задач, оценивать их эффективность и качество.

ОК 3. Принимать решения в стандартных и нестандартных ситуациях и нести за них ответственность.

ОК 4. Осуществлять поиск и использование информации, необходимой для эффективного выполнения профессиональных задач, профессионального и личностного развития.

ОК 5. Использовать информационно-коммуникационные технологии в профессиональной деятельности.

ОК 6. Работать в коллективе и команде, эффективно общаться с коллегами, руководством, потребителями.

ОК 7. Брать на себя ответственность за работу членов команды (подчиненных), результат выполнения заданий.

ОК 8. Самостоятельно определять задачи профессионального и личностного развития,

заниматься самообразованием, осознанно планировать повышение квалификации.

ОК 9. Ориентироваться в условиях постоянного изменения правовой базы.

ОК 10. Соблюдать основы здорового образа жизни, требования охраны труда.

ОК 11. Соблюдать деловой этикет, культуру и психологические основы общения, нормы и правила поведения.

ОК 12. Проявлять нетерпимость к коррупционному поведению.

ПК 1.5. Осуществлять формирование и хранение дел получателей пенсий, пособий и других социальных выплат.

ПК 2.1. Поддерживать базы данных получателей пенсий, пособий, компенсаций и других

социальных выплат, а также услуг и льгот в актуальном состоянии.

ПК 2.2. Выявлять лиц, нуждающихся в социальной защите, и осуществлять их учет, используя информационно-компьютерные технологии

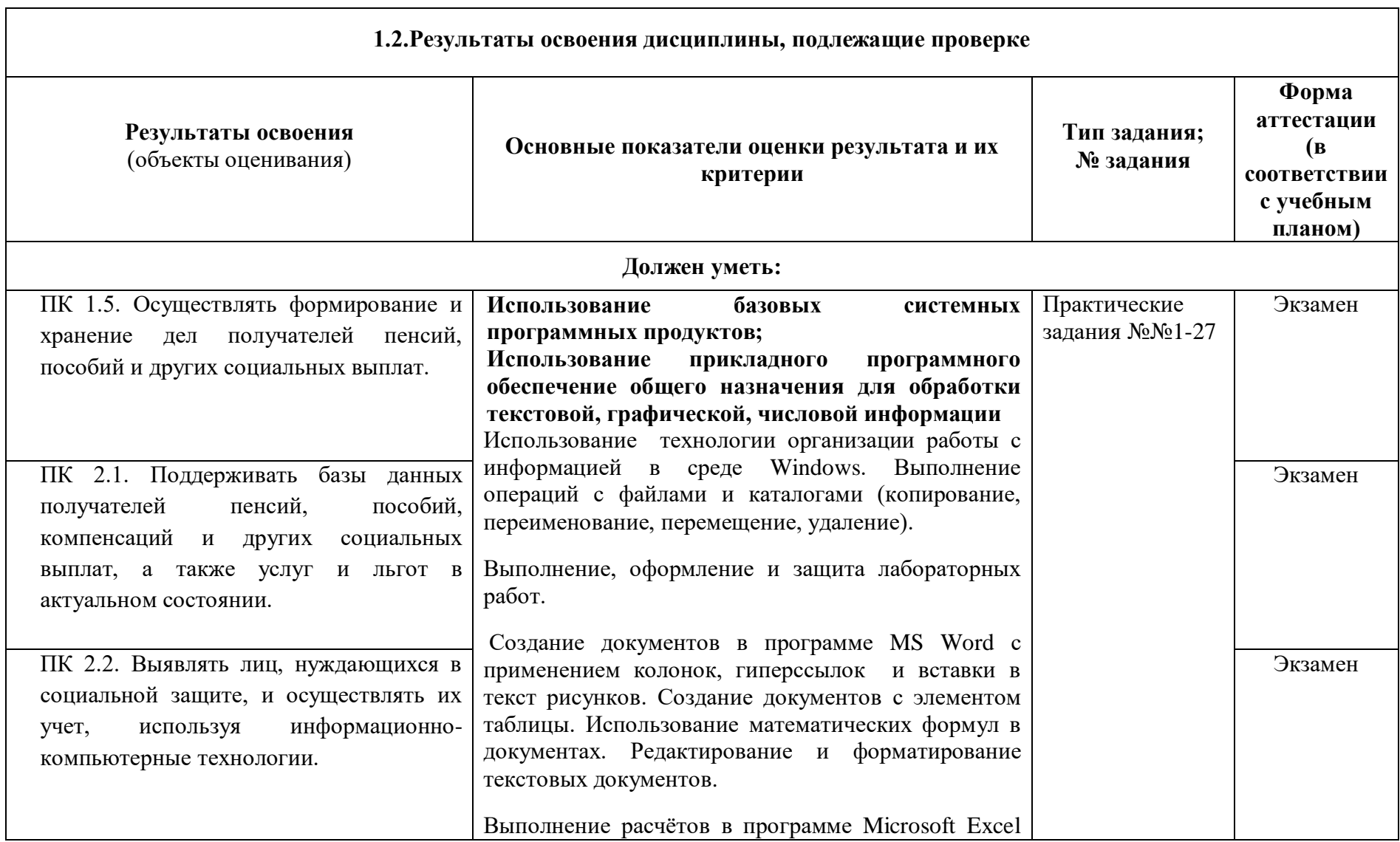

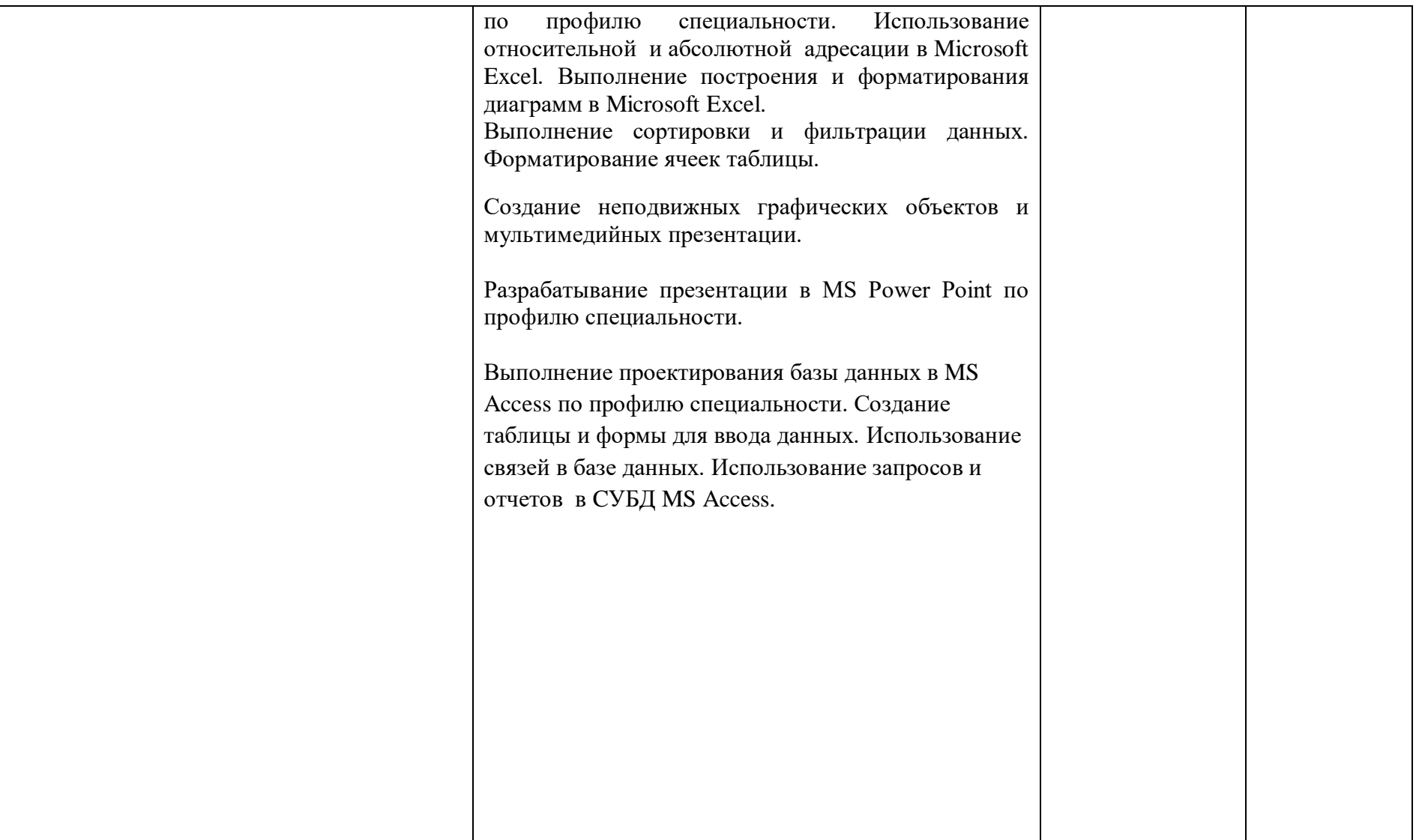

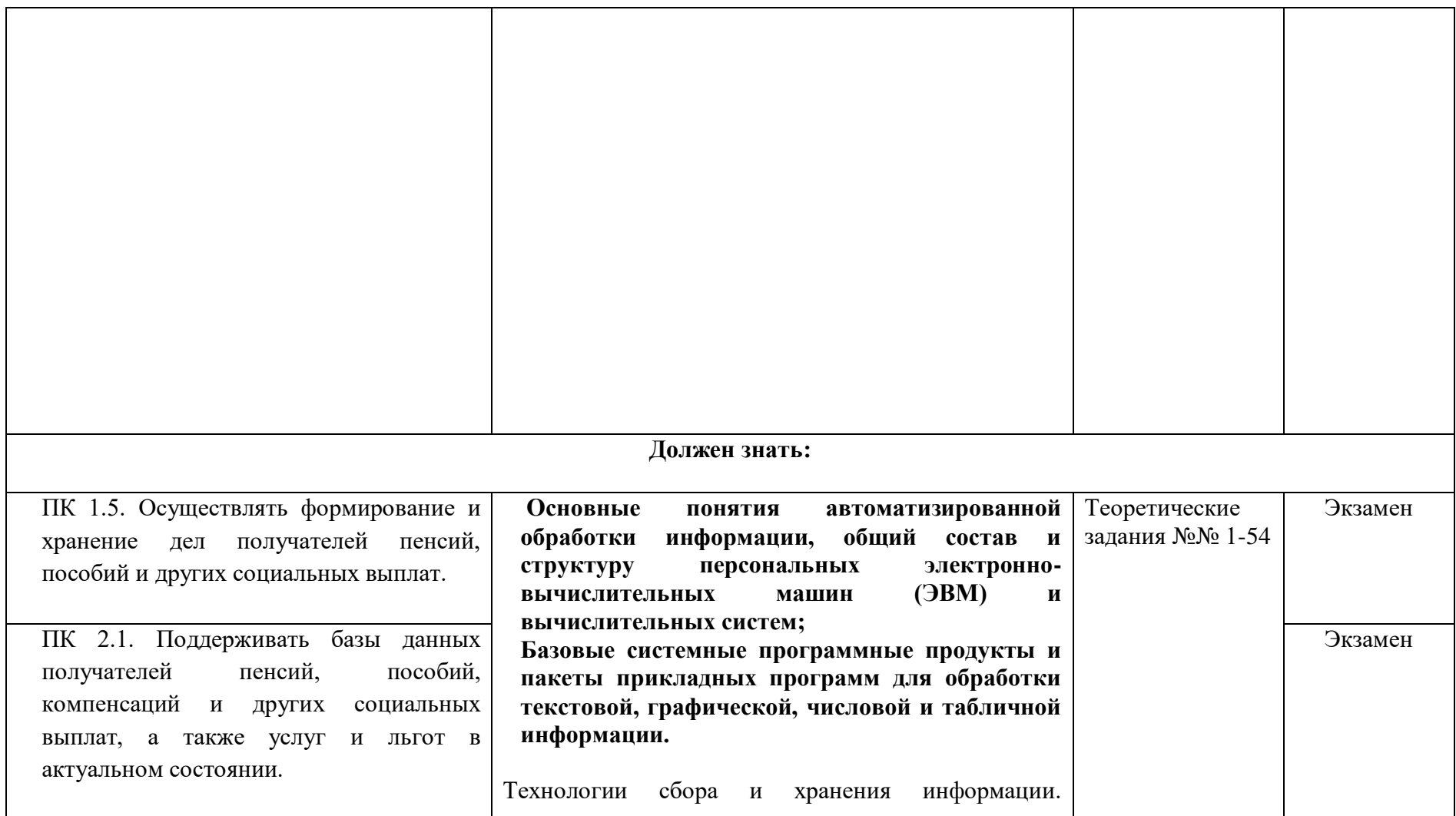

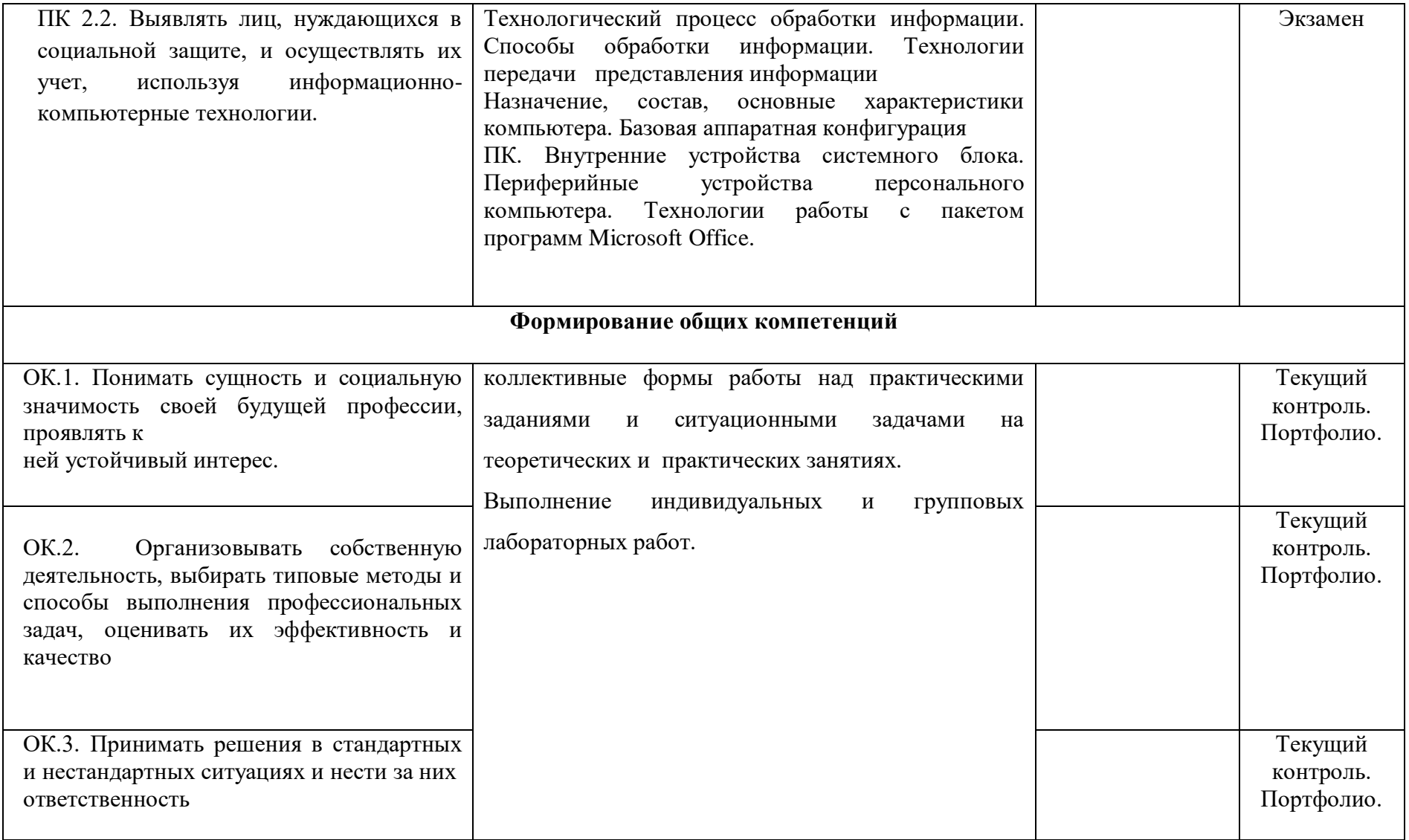

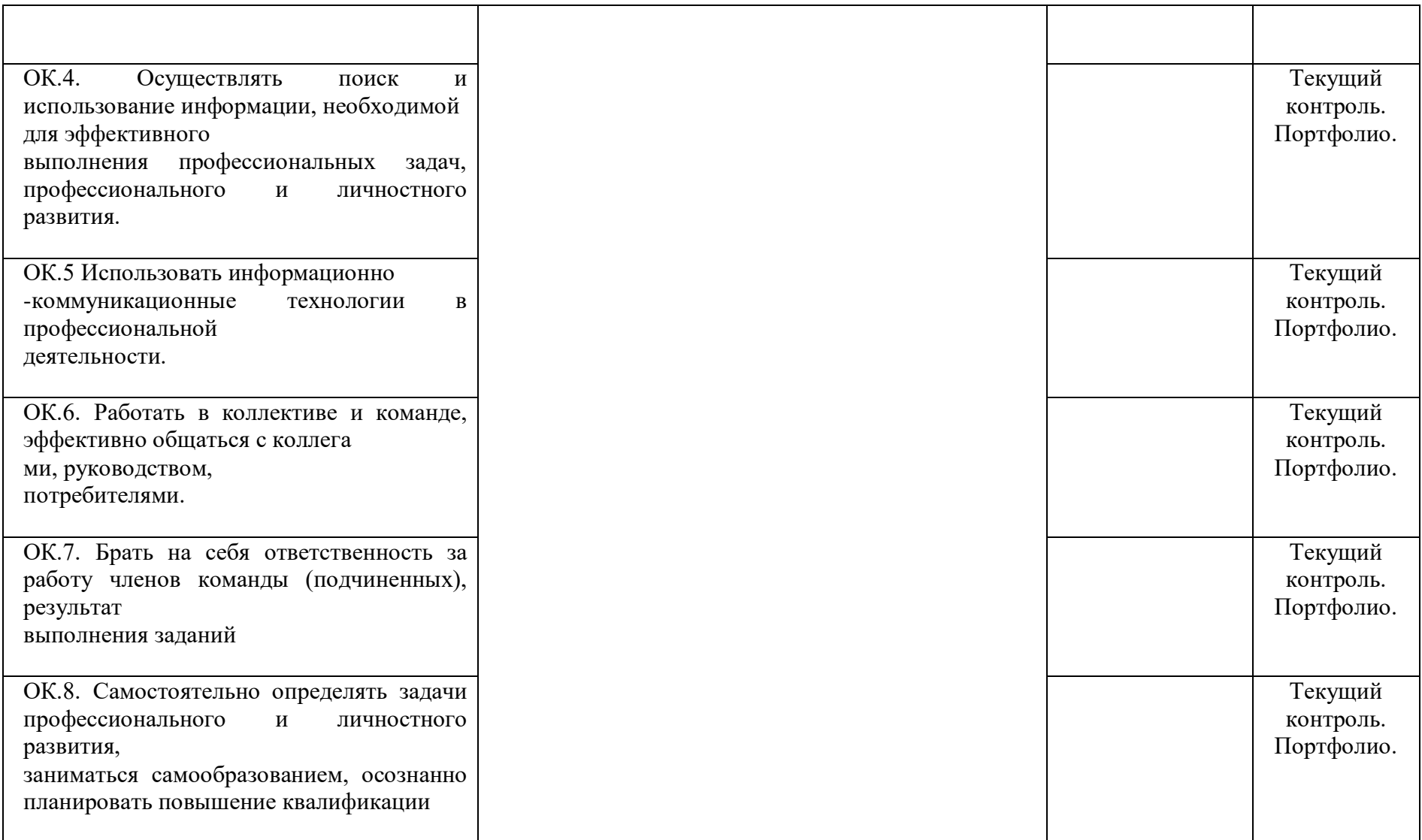

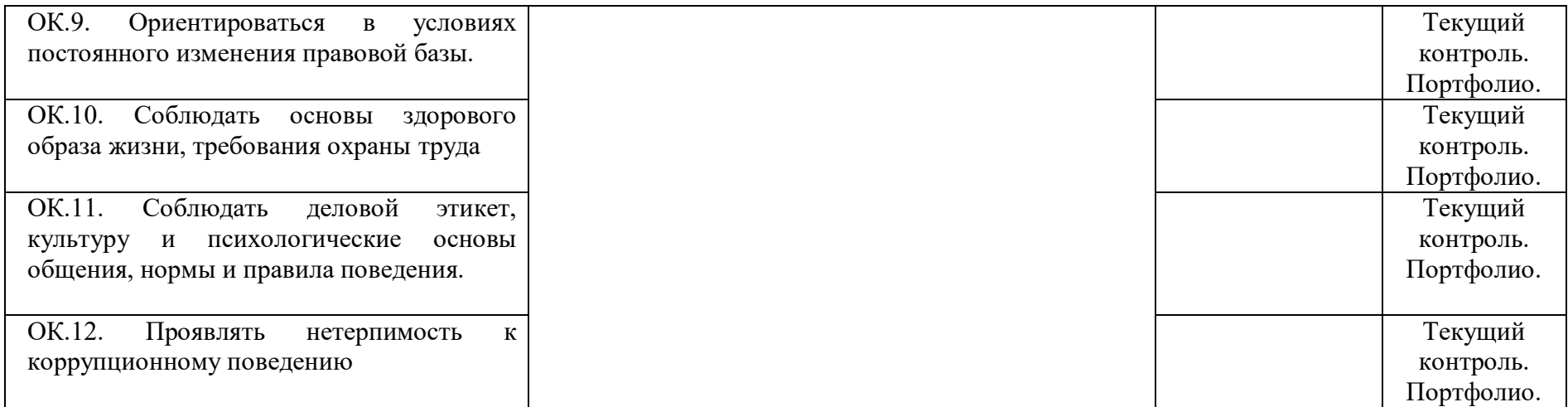

# **2. Комплект оценочных средств**

### **2.1. Задания для проведения экзамена ЗАДАНИЕ (теоретическое) № 1-54**

### **Текст задания:**

- 1. Понятие информации. Виды информации. Роль информации в живой природе и в жизни людей. Единицы измерения информации.
- 2. Алфавитный подход к измерению информации.
- 3. Содержательный подход к измерению информации.
- 4. Понятие информатики и информационных технологий. Информатизация и информационное общество.
- 5. Устройство ПК (микропроцессор, оперативная память, видеоплата).
- 6. Устройство ПК (винчестер, классификация лазерных дисков).
- 7. Устройство ПК (системная плата, порты ввода-вывода).
- 8. Устройство ПК: мониторы
- 9. Периферийные устройства: (принтеры).
- 10. Периферийные устройства: сканеры.
- 11. Программное обеспечение. Категории программ. Прикладные программы.
- 12. Программное обеспечение. Категории программ. Системные программы.
- 13. Программное обеспечение. Категории программ. Языки программирования.
- 14. Компьютерные вирусы и каналы их распространения.
- 15. Профилактические средства предохранения компьютеров от компьютерных вирусов. Использование антивирусных программ.
- 16. Назначение и возможности операционной системы WINDOWS. Основные компоненты операционной системы.
- 17. Операционная система Windows. Общий вид экрана.
- 18. Понятие «окна» в Windows. Изменение размеров окна, перемещение окна по экрану. Закрытие окна. Переходы между окнами.
- 19. Структура файловой системы. Файлы и папки. Методы создания новых файлов и папок, изменения имен, копирования и удаления существующих файлов и папок.
- 20. Состав пакета Microsoft Office. Назначение и основные возможности входящих в него компонентов. Возможности совместного использования программ пакета.
- 21. Правила компьютерного набора.
- 22. Текстовый редактор MS Word. Создание, открытие, редактирование, сохранение и печать документов.
- 23. Оформление документов в текстовом процессоре MS Word: определение параметров создаваемого документа (страница, абзац, шрифт), разбиение документа на страницы.
- 24. Оформление документов в текстовом процессоре MS Word: создание колонтитулов, использование разделов документа, многоколоночные документы.
- 25. Редактирование документа в текстовом процессоре MS Word: проверка правописания, вставка спецсимволов, организация переноса слов по слогам.
- 26. Создание таблиц и работа с ними в текстовом процессоре MS Word.
- 27. Текстовый редактор MS Word. Работа с рисунками, фигурными текстами, графическими объектами.
- 28. Текстовый редактор MS Word. Размещение текста в колонках, списках, таблицах.
- 29. Текстовый редактор MS Word. Форматирование текста. Разработка внешнего вида страниц.
- 30. Назначение и основные возможности программы MS Excel из пакета MS Office.
- 31. Электронные таблицы: основные понятия и способы организации
- 32. Типы и формат данных: числа, формулы, текст.
- 33. Электронные таблицы MS Excel. Рабочая книга и рабочий лист. Строки, столбцы, ячейки, прямоугольные диапазоны.
- 34. Электронные таблицы MS Excel. Ввод, редактирование и форматирование данных в MS Excel.
- 35. Электронные таблицы MS Excel. Использование стандартных функций.
- 36. Электронные таблицы MS Excel. Формулы. Ссылки на ячейки.
- 37. Электронные таблицы MS Excel. Абсолютная адресация.
- 38. Электронные таблицы MS Excel. Относительная адресация.
- 39. Электронные таблицы MS Excel. Копирование содержимого ячеек. Автоматизация ввода.
- 40. Электронные таблицы MS Excel. Условное форматирование.
- 41. Сохранение результатов в MS Excel. Порядок вывода на печать рабочих листов и их фрагментов. Настройка параметров печати. Использование режима предварительного просмотра перед печатью.
- 42. Базы данных. Назначение и основные функции.
- 43. Организация баз данных. Основные элементы базы данных. Режим работы.
- 44. Основные объекты СУБД: таблицы.
- 45. Основные объекты СУБД: формы.
- 46. Основные объекты СУБД: запросы.
- 47. Основные объекты СУБД: отчеты.
- 48. Понятие о презентации и слайдах. Основные элементы интерфейса программы Power Point
- 49. Способы создания, редактирования и сохранение презентаций.
- 50. Манипуляции слайдами в презентации. Общее оформление презентаций.
- 51. Размещение на слайде графических изображений. Рисование на слайдах. Добавление графиков и диаграмм.
- 52. Создание специальных эффектов в презентации.
- 53. Расчеты с использованием формул и стандартных функций
- 54. Телекоммуникации